## **Step 1: Create your map.**

- 1. Use the overhead projector to create a map of Central America and the Caribbean.
- 2. Locate, label, and shade the United States of America.
- 3. Locate, label, and shade (you may repeat colors as long as not two adjacent nations are shaded the same color):

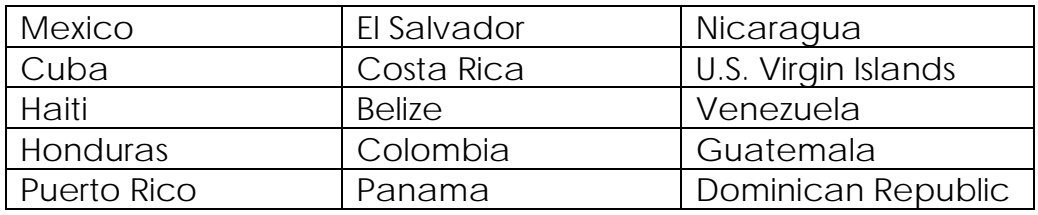

## 4. Locate and label:

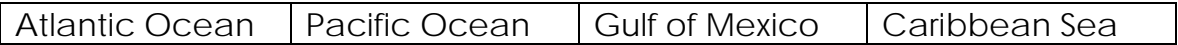

5. Use a heavy, dark line to indicate the location of the Panama Canal Zone. Explain what this line means in your key.

NOTE: For any of the above items, it may be necessary to write a label in a larger space (preferably a nearby body of water) and draw a line to the actual location. This is permissible, but do it neatly!

## **Step 2: Trace the course of U.S. involvement in Latin America and the Caribbean.**

In the early years of the 20th century the U.S. regularly used its power to influence and control events in Latin America. Some of these actions were taken out of self-interest. We wanted to protect our investments and promote policies that would benefit our own country. Other actions were taken because of idealism, efforts to do what we believed to be right and good. In these instances we acted to protect the nations of Latin America and the Caribbean from European powers without and political and economic disorder within.

- 1. Study the chart on the back.
- 2. Place the circled numbers on the map in their appropriate locations.
- 3. Open a new Microsoft Word document.
- 4. Type and center the title of this activity at the top of the page.
- 5. Using a numbered list, write at least one complete sentence for each item on the chart to explain when, why, and how the U.S. was involved in that area of Latin American and/or the Caribbean. You may need to do a little *research* to understand and explain an item.
- 6. Print and attach your document to your map.

## U.S. INVOLVEMENT IN THE CARIBBEAN REGION

(actions initiated 1902-1917)

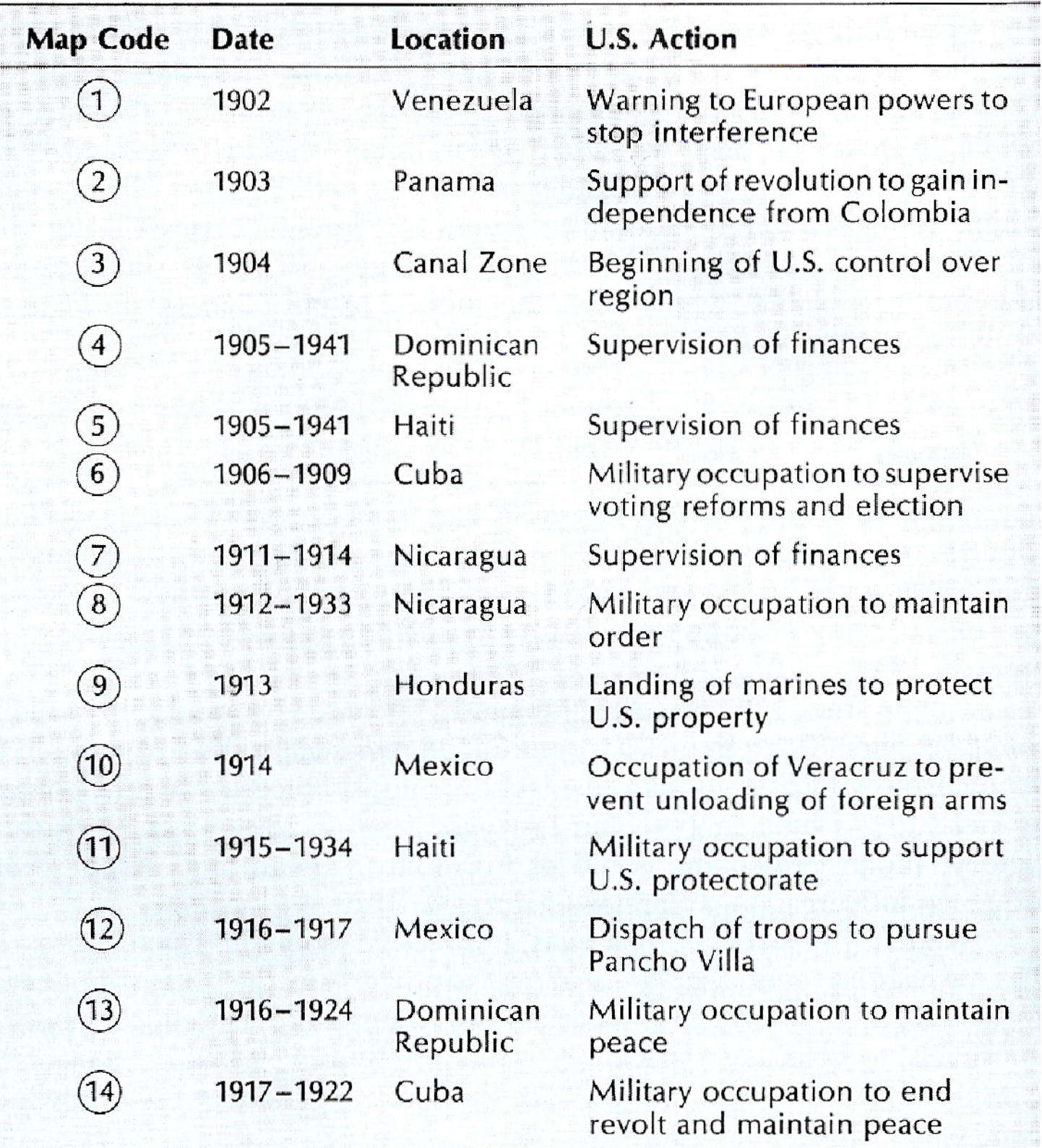